# **1 2 betano**

- 1. 1 2 betano
- 2. 1 2 betano :como sacar na pix bet
- 3. 1 2 betano :baixar jogo de maquininha caça níquel

## **1 2 betano**

Resumo:

**1 2 betano : Junte-se à diversão no cassino de fauna.vet.br! Inscreva-se e receba um bônus de boas-vindas para girar e ganhar!**  contente:

## **1 2 betano**

No mercado de apostas esportivas e cassino, há uma miríade de opções para os jogadores. Entretanto, somente alguns sites brasileiros conseguem oferecer uma experiência excepcional e diferenciada para seus jogadores. Dentre eles, o site de apostas esportivas e cassino Betano tornou-se um dos favoritos dos brasileiros. Com uma interface intuitiva, diferenciais na hora de realizar apostas e um serviço de atendimento ao cliente eficaz, o Betano tem cada vez mais apostadores se inscrevendo em 1 2 betano 1 2 betano plataforma.

## **1 2 betano**

Aqui, você pode saber como baixar o aplicativo Betano no seu dispositivo Android:

- 1. Acesse o site oficial da Betano em 1 2 betano seu navegador preferido;
- 2. No menu inferior, clique em 1 2 betano "hub";
- 3. Role a página até onde está localizado o banner do aplicativo Betano e clique nele para iniciar o download do aplicativo no seu dispositivo;
- 4. Após o download concluído, clique em 1 2 betano "abrir" seu aplicativo.

Agora, você já pode criar 1 2 betano conta, realizar um depósito e fazer suas apostas pela 1 2 betano conta no cassino ou escolher entre uma enorme variedade de esportes e eventos disponíveis no site de apostas esportivas.

## **Faça a melhor escolha em 1 2 betano apostas**

Segundo o Google Play Store, não é permitido a Betano disponibilizar seu aplicativo na loja oficial Android. Assim, recomendamos aos jogadores que realizem o download do aplicativo diretamente do site da Betano, como informamos acima.

Grátis e livre de víruses, o aplicativo Betano pode ser baixado em 1 2 betano poucos segundos e instalado sem complicações ná 1 2 betano tela inicial. Com ele, é possível realizar seus depósitos em 1 2 betano segundos ed realizar todas as configurações necessárias para Começar a apostar.

## **Segurança e diversão garantidas em 1 2 betano apenas um lugar**

Além disso, por sé conformidade com a legislação brasileira, o site não permite menores de 18 anos de idade e oferece diversas opções de autolimitação para proteção do apostador, utilizanto sistemas de geolocalização completamente seguros. O upload de selfies no cadastro da plataforma junto à submissão de algum Compromisso, como por exemplo RG e CPF também garantem a identidade do cliente e impede o cadastramento de usuários da mal-intencionados.

### **Resolver problemas em 1 2 betano minutos**

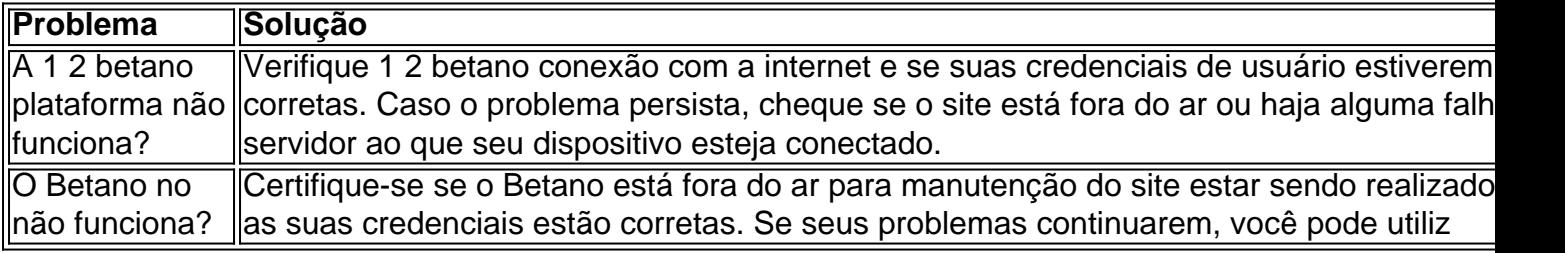

#### [casinos seguros online](https://www.dimen.com.br/casinos-seguros-online-2024-07-27-id-18673.html)

Obter código promocional Betano é um processo simples que pode aumentar significativamente o seu valor de aposta em eventos esportivos ou jogos de casino online no site Betano. Existem algumas formas de conseguir um código promocional para a Betano, e nós as abordaremos aqui. 1. Códigos promocionais do site oficial Betano: Às vezes, a própria Betano disponibiliza códigos promocionais em seu site. É possível verificar em 1 2 betano página promocional ou nos boletins informativos para ver se há algum código promocional disponível.

2. Códigos promocionais dos afiliados da Betano: A Betano trabalha com afiliados que podem fornecer códigos promocionais como bônus de boas-vindas. É possível encontrar esses afiliados procurando online por "código promocional Betano" e acessando os sites que aparecem nos resultados da busca.

3. Códigos promocionais de sites de cupons: Existem muitos sites que agregam e disponibilizam cupons promocionais para diferentes empresas, incluindo a Betano. Esses sites podem ser uma ótima fonte de códigos promocionais, especialmente se você estiver procurando ofertas exclusivas.

4. Códigos promocionais por email: Se já é um cliente da Betano, fique atento aos seus emails. É comum que as empresas como a Betano enviem códigos promocionais por email aos seus clientes como uma maneira de recompensá-los e incentivá-los a continuar apostando.

5. Códigos promocionais através de redes sociais: A Betano tem uma forte presença nas redes sociais e, às vezes, disponibiliza códigos promocionais em suas contas oficiais do Facebook, Twitter, Instagram e outras plataformas. Certifique-se de acompanhar suas contas para não perder nenhuma oferta especial.

Em resumo, obter um código promocional Betano pode ser feito seguindo as etapas abaixo:

1. Verifique o site da Betano e suas redes sociais.

2. Procure por afiliados e sites de cupons.

3. Verifique seus emails e inscreva-se em boletins informativos.

Assim que você tiver o código promocional Betano, poderá aproveitar as promoções disponíveis, aumentar seu valor de aposta e ter mais chances de ganhar.

## **1 2 betano :como sacar na pix bet**

portivas legítima com bônus. BetaNo foi lançado pela primeira vez em 1 2 betano 2024, mas e então, expandiu-se para vários outros países. 3 Nossa revisão Betanos, encontrou um s de boas-vindas emocionante para novos jogadores e outras ofertas de bônus durante o ano. betano 3 Review 2024 Expert Rating For Sports & Casino guarante.ng : comentários betanos proprietários da Betanô,

O layout amigável do aplicativo e o design acessível garantem uma experiência de usuário perfeita. Os usuários não precisam se preocupar com a dificuldade em 1 2 betano navegar por várias páginas ou encontrar as informações necessárias, pois tudo está organizado perfeitamente numa única plataforma

A disponibilidade do aplicativo para dispositivos Android é um divisor de águas entre os jogadores que preferem usar seus smartphones como aposta, já não precisam mais ir a computadores ou laptops e acessar o site Betano. Com apenas alguns cliques você pode fazer suas apostas com rapidez facilmente comprar ingressos nem ter acesso às informações da conta deles! Embora a versão iOS do aplicativo ainda esteja para ser lançada, os jogadores podem experimentar o mesmo nível de conveniência através da página móvel que tem um design idêntico ao app. A diferença é se eles poderão acessá-lo diretamente no navegador dos seus telefones sem precisar baixar nada!

Em resumo, o aplicativo Betano para dispositivos Android revoluciona a experiência de apostas oferecendo aos usuários mais conveniência e flexibilidade permitindo que eles se divirtam enquanto seguem seus eventos esportivos favoritos.

FAQs:

## **1 2 betano :baixar jogo de maquininha caça níquel**

## **Bayer Leverkusen aplasta a Bochum por 5-0 y extiende su racha invicta a 50 partidos**

El campeón de la Bundesliga, **Bayer Leverkusen** , aplastó a los anfitriones **Bochum** por 5-0 el domingo, estirando su racha invicta en todas las competiciones a 50 partidos.

El jueves pasado, el equipo de Xabi Alonso, que busca un triplete de títulos, superó el récord europeo de invicto del Benfica establecido de 1963 a 1965 con un empate 2-2 contra Roma que los envió a la final de la Europa League.

## **Leverkusen no afloja y anota cuatro goles en la segunda mitad**

Leverkusen no aflojó contra el débil Bochum, anotando dos veces más en la primera mitad frente al último equipo de la Bundesliga que los derrotó en la temporada anterior. Patrik Schick puso a los visitantes en la delantera en el minuto 41 y Victor Boniface duplicó su ventaja con un penal, con Bochum con un hombre menos luego de la expulsión directa de Felix Passlack en el minuto 15. Amine Adli marcó el tercero en el minuto 76 y Josip Stanisic agregó otro en el minuto 86 con un disparo bajo antes de entregar un asistencia para que Alejandro Grimaldo anotara en tiempo de descuento.

### **Bayern Munich y Paris Saint-Germain sufren derrotas en la Bundesliga y Ligue 1**

Mientras tanto, **Bayern Munich** , que ganó 2-0 contra **Wolfsburg** más temprano el domingo, está 15 puntos detrás en el segundo lugar. El adolescente Lovro Zvonarek anotó en su primer partido como titular para Bayern y Leon Goretzka aumentó la ventaja. Bayern estaba sin Harry Kane, con un problema menor en la espalda, Serge Gnabry, quien resultó herido en su derrota de la Champions League contra Real Madrid, Leroy Sané y Jamal Musiala.

**Paris Saint-Germain** fue sorprendido en una derrota en casa por 3-1 ante **Toulouse** , ya que el campeón recién coronado sufrió solo su segunda derrota en la Ligue 1 esta temporada.

Kylian Mbappé anota para el Paris Saint-Germain, pero Toulouse responde con tres goles. Luis Enrique's side luchó después de su derrota en la semifinal de la Champions League contra Borussia Dortmund, cayendo nuevamente en casa para quedarse en 70 puntos en 32 partidos, seis puntos por delante del segundo clasificado AS Monaco, con dos partidos restantes.

Kylian Mbappé, quien confirmó el viernes que dejará a PSG al final de la temporada, abrió el marcador después de ocho minutos con un remate preciso a puerta vacía luego de un despeje perfecto del portero Arnau Tenas.

Toulouse empató cinco minutos después a través de Thijs Dallinga, quien definió con calma desde corta distancia antes de que Yann Gboho pusiera a los visitantes arriba con un remate espectacular al ángulo superior derecho en el minuto 68. Frank Magri selló la victoria para Toulouse con un gol en tiempo de descuento, quienes están décimos en la tabla con 43 puntos.

Author: fauna.vet.br Subject: 1 2 betano Keywords: 1 2 betano Update: 2024/7/27 14:39:32